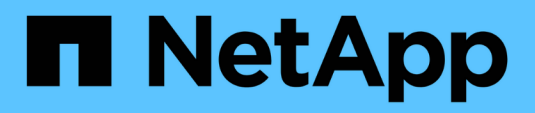

# **Notas adicionales**

Enterprise applications

NetApp May 09, 2024

This PDF was generated from https://docs.netapp.com/es-es/ontap-apps-dbs/oracle/oracle-notesoptimization-and-benchmarking.html on May 09, 2024. Always check docs.netapp.com for the latest.

# **Tabla de contenidos**

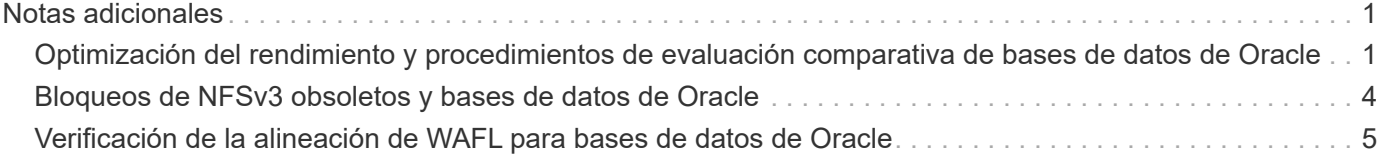

# <span id="page-2-0"></span>**Notas adicionales**

## <span id="page-2-1"></span>**Optimización del rendimiento y procedimientos de evaluación comparativa de bases de datos de Oracle**

Las pruebas precisas del rendimiento del almacenamiento de la base de datos son un tema muy complicado. Requiere una comprensión de los siguientes problemas:

- IOPS y rendimiento
- La diferencia entre las operaciones de I/O en primer plano y en segundo plano
- El efecto de la latencia sobre la base de datos
- Numerosos sistemas operativos y configuraciones de red que también afectan al rendimiento del almacenamiento

Además, hay tareas que no son de almacenamiento que se deben tener en cuenta. Hay un punto en el cual la optimización del rendimiento del almacenamiento no proporciona ventajas útiles, porque el rendimiento del almacenamiento ya no es un factor limitador del rendimiento.

La mayoría de clientes de bases de datos seleccionan ahora las cabinas all-flash, lo que crea algunas consideraciones adicionales. Por ejemplo, piense en las pruebas de rendimiento en un sistema AFF A900 de dos nodos:

- Con una tasa de lectura/escritura de 80/20:1, dos nodos de A900 pueden ofrecer más de 1M 000 IOPS de base de datos aleatorias antes de que la latencia supere incluso la marca 150µs. Esto supera con creces las demandas de rendimiento actuales de la mayoría de las bases de datos, que es difícil predecir la mejora esperada. El almacenamiento se borrará en gran medida como un cuello de botella.
- El ancho de banda de red es una fuente cada vez más común de limitaciones de rendimiento. Por ejemplo, las soluciones de discos giratorios suelen ser cuellos de botella en el rendimiento de las bases de datos porque la latencia de I/O es muy alta. Cuando una cabina all-flash elimina las limitaciones de latencia, la barrera cambia frecuentemente a la red. Esto es especialmente notable en entornos virtualizados y sistemas blade donde la verdadera conectividad de red es difícil de visualizar. Esto puede complicar las pruebas de rendimiento si el sistema de almacenamiento en sí no se puede utilizar completamente debido a las limitaciones de ancho de banda.
- Comparar el rendimiento de una cabina all-flash con una cabina que contiene discos giratorios no es posible debido a la latencia drásticamente mejorada de las cabinas all-flash. Los resultados de las pruebas no suelen ser significativos.
- La comparación del rendimiento máximo de IOPS con una cabina all-flash no suele ser una prueba útil porque las bases de datos no están limitadas por las operaciones de I/O de almacenamiento Por ejemplo, supongamos que una cabina puede admitir 500K 000 IOPS aleatorias, mientras que otra puede admitir 300K. La diferencia no es relevante en el mundo real si la base de datos gasta el 99% de su tiempo en procesamiento de CPU. Las cargas de trabajo nunca utilizan todas las funcionalidades de la cabina de almacenamiento. En cambio, las funcionalidades de IOPS máximo pueden ser cruciales en una plataforma de consolidación en la cual se espera que la cabina de almacenamiento se cargue en sus capacidades máximas.
- Considere siempre la latencia así como IOPS en cualquier prueba de almacenamiento. Muchas cabinas de almacenamiento del mercado afirman niveles extremos de IOPS, pero la latencia hace que dichas IOPS sean inútiles en dichos niveles. El destino típico de las cabinas all-flash es la marca 1ms. Un método mejor de prueba no es medir el máximo de IOPS posibles, sino determinar cuántas IOPS puede admitir una cabina de almacenamiento antes de que la latencia media sea superior a 1ms ms.

## **Oracle Automatic Workload Repository y benchmarking**

El estándar oro para las comparaciones de rendimiento de Oracle es un informe de Oracle Automatic Workload Repository (AWR).

Hay varios tipos de informes de AWR. Desde el punto de vista del almacenamiento, un informe generado por la ejecución del awrrpt. sql Command es el más completo y valioso porque se dirige a una instancia de base de datos específica e incluye algunos histogramas detallados que desglosan eventos de I/O de almacenamiento en función de la latencia.

La comparación ideal de dos cabinas de rendimiento implica ejecutar la misma carga de trabajo en cada cabina y producir un informe de AWR que apunte con precisión a la carga de trabajo. En el caso de una carga de trabajo de ejecución muy prolongada, se puede utilizar un único informe de AWR con un tiempo transcurrido que abarque el tiempo de inicio y de finalización, pero es preferible dividir los datos de AWR como varios informes. Por ejemplo, si un trabajo por lotes se ejecutó desde la medianoche hasta las 6 a.m., cree una serie de informes de AWR de una hora de medianoche a las 1 a.m., de 1 a.m. a 2 a.m., etc.

En otros casos, se debe optimizar una consulta muy corta. La mejor opción es un informe de AWR basado en una instantánea de AWR creada cuando se inicia la consulta y una segunda instantánea de AWR creada cuando finaliza la consulta. El servidor de la base de datos debería ser silencioso para minimizar la actividad en segundo plano que oscurecería la actividad de la consulta en análisis.

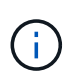

Cuando los informes de AWR no están disponibles, los informes de Oracle statspack son una buena alternativa. Contienen la mayoría de las mismas estadísticas de E/S que un informe AWR.

#### **Oracle AWR y solución de problemas**

Un informe AWR es también la herramienta más importante para analizar un problema de rendimiento.

Al igual que sucede con las pruebas de rendimiento, la solución de problemas de rendimiento requiere medir con precisión una carga de trabajo determinada. Siempre que sea posible, facilite los datos de AWR cuando notifique un problema de rendimiento al centro de soporte de NetApp o cuando trabaje con un NetApp o con un equipo de cuentas de partners sobre una nueva solución.

Al proporcionar datos de AWR, tenga en cuenta los siguientes requisitos:

- Ejecute el awrrpt.sql comando para generar el informe. La salida puede ser texto o HTML.
- Si se utiliza Oracle Real Application Clusters (RAC), genere informes de AWR para cada instancia del cluster.
- Indique la hora específica a la que ha existido el problema. El tiempo transcurrido máximo aceptable de un informe de AWR suele ser de una hora. Si un problema persiste durante varias horas o implica una operación de varias horas, como un trabajo por lotes, proporcione varios informes de AWR de una hora que cubran todo el período que se va a analizar.
- Si es posible, ajuste el intervalo de instantáneas de AWR a 15 minutos. Este ajuste permite realizar un análisis más detallado. Esto también requiere ejecuciones adicionales de awrrpt.sql para proporcionar un informe para cada intervalo de 15 minutos.
- Si el problema es una consulta de ejecución muy corta, proporcione un informe AWR basado en una instantánea AWR creada al iniciar la operación y una segunda instantánea AWR creada al finalizar la operación. El servidor de base de datos debería ser silencioso para minimizar la actividad en segundo plano que oscurecería la actividad de la operación en análisis.

• Si se informa de un problema de rendimiento en determinados momentos pero no en otros, proporcione datos de AWR adicionales que demuestren un buen rendimiento para la comparación.

#### **calibrar\_io**

La calibrate io nunca se debe usar el comando para probar, comparar ni hacer pruebas de rendimiento de los sistemas de almacenamiento. Tal y como se indica en la documentación de Oracle, este procedimiento calibra las capacidades de E/S del almacenamiento.

La calibración no es lo mismo que la evaluación comparativa. El objetivo de este comando es emitir E/S para ayudar a calibrar las operaciones de base de datos y mejorar su eficiencia mediante la optimización del nivel de E/S emitidas al host. Debido al tipo de I/O que realiza el calibrate\_io La operación no representa la E/S real del usuario de la base de datos, los resultados no son predecibles y, con frecuencia, ni siquiera se pueden reproducir.

## **SLOB2**

SLOB2, el Silly Little Oracle Benchmark, se ha convertido en la herramienta preferida para evaluar el rendimiento de la base de datos. Fue desarrollado por Kevin Closson y está disponible en ["https://kevinclosson.net/slob/".](https://kevinclosson.net/slob/) Se necesitan minutos para instalar y configurar, y utiliza una base de datos Oracle real para generar patrones de E/S en un tablespace definido por el usuario. Es una de las pocas opciones de prueba disponibles que puede saturar una cabina all-flash con I/O. También es útil para generar niveles mucho más bajos de I/O para simular cargas de trabajo de almacenamiento que son bajas IOPS, pero sensibles a la latencia.

## **Swingbench**

Swingbench puede ser útil para probar el rendimiento de las bases de datos, pero es extremadamente difícil utilizar Swingbench de una manera que pone a prueba el almacenamiento. NetApp no ha observado ninguna prueba de Swingbench que haya producido suficientes I/O como para representar una carga significativa en ninguna cabina AFF. En casos limitados, la prueba de entrada de órdenes (OET) puede utilizarse para evaluar el almacenamiento desde un punto de vista de latencia. Esto podría ser útil en situaciones en las que una base de datos tiene una dependencia de latencia conocida para consultas particulares. Se debe tener precaución para asegurarse de que el host y la red estén correctamente configurados de modo que se puedan aprovechar las posibilidades de latencia de una cabina all-flash.

## **HammerDB**

HammerDB es una herramienta de prueba de bases de datos que simula las pruebas TPC-C y TPC-H. Construir un conjunto de datos lo suficientemente grande puede llevar mucho tiempo para ejecutar correctamente una prueba, pero puede ser una herramienta eficaz para evaluar el rendimiento de las aplicaciones de almacén de datos y OLTP.

## **Orión**

La herramienta Oracle Orion se usaba comúnmente con Oracle 9, pero no se ha mantenido para garantizar la compatibilidad con los cambios en varios sistemas operativos de host. Rara vez se utiliza con Oracle 10 u Oracle 11 debido a incompatibilidades con el sistema operativo y la configuración del almacenamiento.

Oracle reescribió la herramienta y se instala por defecto con Oracle 12c. Aunque este producto se ha mejorado y utiliza muchas de las mismas llamadas que utiliza una base de datos Oracle real, no utiliza exactamente la misma ruta de acceso de código o el comportamiento de E/S utilizado por Oracle. Por ejemplo, la mayoría de las operaciones de I/O de Oracle se realizan de forma síncrona, lo que significa que la base de datos se detiene hasta que la E/S se completa a medida que la operación de E/S se completa en primer plano. Un inundamiento simple de un sistema de almacenamiento con I/O aleatorias no es una reproducción de las operaciones de I/O de Oracle reales y no ofrece un método directo de comparar matrices de almacenamiento o medir el efecto de los cambios de configuración.

Dicho esto, existen algunos casos de uso de Orion, como la medición general del rendimiento máximo posible de una determinada configuración host-red-almacenamiento o para medir el estado de un sistema de almacenamiento. Con una cuidadosa realización de pruebas, podrían concebirse pruebas de Orion útiles para comparar cabinas de almacenamiento o evaluar el efecto de un cambio en la configuración, siempre y cuando los parámetros incluyan considerar la consideración de IOPS, el rendimiento y la latencia, y tratar de replicar fielmente una carga de trabajo realista.

# <span id="page-5-0"></span>**Bloqueos de NFSv3 obsoletos y bases de datos de Oracle**

Si un servidor de base de datos Oracle se bloquea, es posible que tenga problemas con los bloqueos NFS obsoletos al reiniciar. Este problema se puede evitar prestando especial atención a la configuración de la resolución de nombres en el servidor.

Este problema surge porque la creación de un bloqueo y la eliminación de un bloqueo utilizan dos métodos ligeramente diferentes de resolución de nombres. Existen dos procesos, el Network Lock Manager (NLM) y el cliente NFS. El NLM utiliza uname n para determinar el nombre de host, mientras que el rpc.statd usos de procesos gethostbyname(). Estos nombres de host deben coincidir para que el sistema operativo borre correctamente los bloqueos obsoletos. Por ejemplo, es posible que el host esté buscando bloqueos propiedad de dbserver5, pero las cerraduras fueron registradas por el anfitrión como dbserver5.mydomain.org. Si gethostbyname() no devuelve el mismo valor que uname –a, entonces el proceso de liberación de bloqueo no se ha realizado correctamente.

El siguiente script de ejemplo verifica si la resolución de nombres es totalmente coherente:

```
#! /usr/bin/perl
$uname=`uname -n`;
chomp($uname);
($name, $aliases, $addrtype, $length, 0addrs) = qethostbyname $uname;
print "uname -n yields: $uname\n";
print "gethostbyname yields: $name\n";
```
Si gethostbyname no coincide uname, los bloqueos obsoletos son probables. Por ejemplo, este resultado revela un problema potencial:

```
uname -n yields: dbserver5
gethostbyname yields: dbserver5.mydomain.org
```
La solución se encuentra generalmente cambiando el orden en el que aparecen los hosts en /etc/hosts. Por ejemplo, supongamos que el archivo hosts incluye esta entrada:

10.156.110.201 dbserver5.mydomain.org dbserver5 loghost

Para resolver este problema, cambie el orden en el que aparecen el nombre de dominio completo y el nombre de host corto:

10.156.110.201 dbserver5 dbserver5.mydomain.org loghost

gethostbyname() ahora devuelve el corto dbserver5 nombre de host, que coincide con la salida de uname. Por lo tanto, los bloqueos se borran automáticamente después de un fallo del servidor.

# <span id="page-6-0"></span>**Verificación de la alineación de WAFL para bases de datos de Oracle**

La correcta alineación de WAFL es fundamental para un buen rendimiento. Aunque ONTAP gestiona bloques en 4KB unidades, este hecho no significa que ONTAP realice todas las operaciones en 4KB unidades. De hecho, ONTAP admite operaciones de bloque de diferentes tamaños, pero la contabilidad subyacente es administrada por WAFL en 4KB unidades.

El término "alineación" se refiere a cómo Oracle I/O corresponde a estas 4KB unidades. Para obtener un rendimiento óptimo, el bloque de 8KB KB de Oracle debe residir en dos bloques físicos de 4KB WAFL en una unidad. Si un bloque se equipara con 2KB, este bloque reside en la mitad de un bloque de 4KB KB, un 4KB bloque completo independiente y, a continuación, la mitad de un tercer bloque de 4KB KB. Esta disposición provoca una degradación del rendimiento.

La alineación no es un problema en los sistemas de archivos NAS. Los archivos de datos de Oracle se alinean con el inicio del archivo en función del tamaño del bloque de Oracle. Por lo tanto, los tamaños de bloque de 8KB, 16KB y 32KB se alinean siempre. Todas las operaciones de bloque se desplazan desde el inicio del archivo en unidades de 4 kilobytes.

Por el contrario, los LUN suelen contener algún tipo de encabezado de controlador o metadatos del sistema de archivos en su inicio que crea una desviación. La alineación rara vez es un problema en los sistemas operativos modernos, ya que estos sistemas operativos están diseñados para unidades físicas que podrían utilizar un sector nativo de 4KB, que también requiere que la E/S se alinee con los límites de 4KB para un rendimiento óptimo.

Sin embargo, hay algunas excepciones. Es posible que una base de datos se haya migrado desde un SO antiguo que no estaba optimizado para 4KB E/S, o que se haya producido un error de usuario durante la creación de la partición que podría haber producido un desplazamiento que no está en unidades de 4KB GB de tamaño.

Los siguientes ejemplos son específicos de Linux, pero el procedimiento se puede adaptar para cualquier sistema operativo.

#### **Alineado**

El siguiente ejemplo muestra una comprobación de alineación en una sola LUN con una partición única.

En primer lugar, cree la partición que utiliza todas las particiones disponibles en la unidad.

```
[root@host0 iscsi]# fdisk /dev/sdb
Device contains neither a valid DOS partition table, nor Sun, SGI or OSF
disklabel
Building a new DOS disklabel with disk identifier 0xb97f94c1.
Changes will remain in memory only, until you decide to write them.
After that, of course, the previous content won't be recoverable.
The device presents a logical sector size that is smaller than
the physical sector size. Aligning to a physical sector (or optimal
I/O) size boundary is recommended, or performance may be impacted.
Command (m for help): n
Command action
     e extended
     p primary partition (1-4)
p
Partition number (1-4): 1
First cylinder (1-10240, default 1):
Using default value 1
Last cylinder, +cylinders or +size{K,M,G} (1-10240, default 10240):
Using default value 10240
Command (m for help): w
The partition table has been altered!
Calling ioctl() to re-read partition table.
Syncing disks.
[root@host0 iscsi]#
```
La alineación se puede comprobar matemáticamente con el siguiente comando:

```
[root@host0 iscsi]# fdisk -u -l /dev/sdb
Disk /dev/sdb: 10.7 GB, 10737418240 bytes
64 heads, 32 sectors/track, 10240 cylinders, total 20971520 sectors
Units = sectors of 1 * 512 = 512 bytes
Sector size (logical/physical): 512 bytes / 4096 bytes
I/O size (minimum/optimal): 4096 bytes / 65536 bytes
Disk identifier: 0xb97f94c1
  Device Boot Start End Blocks Id System
/dev/sdb1 32 20971519 10485744 83 Linux
```
La salida muestra que las unidades son de 512 bytes, y el inicio de la partición es de 32 unidades. Esto es un total de 32 x 512 = 16.834 bytes, que es un múltiplo completo de bloques de 4KB WAFL. Esta partición está correctamente alineada.

Para verificar la alineación correcta, lleve a cabo los siguientes pasos:

1. Identifique el identificador único universal (UUID) de la LUN.

```
FAS8040SAP::> lun show -v /vol/jfs_luns/lun0
                 Vserver Name: jfs
                     LUN UUID: ed95d953-1560-4f74-9006-85b352f58fcd
                       Mapped: mapped` `
```
2. Introduzca el shell del nodo en la controladora ONTAP.

```
FAS8040SAP::> node run -node FAS8040SAP-02
Type 'exit' or 'Ctrl-D' to return to the CLI
FAS8040SAP-02> set advanced
set not found. Type '?' for a list of commands
FAS8040SAP-02> priv set advanced
Warning: These advanced commands are potentially dangerous; use
           them only when directed to do so by NetApp
           personnel.
```
3. Inicie recopilaciones estadísticas en el UUID de destino identificado en el primer paso.

```
FAS8040SAP-02*> stats start lun:ed95d953-1560-4f74-9006-85b352f58fcd
Stats identifier name is 'Ind0xffffff08b9536188'
FAS8040SAP-02*>
```
4. Realice algunas operaciones de I/O. Es importante utilizar el iflag Argumento para asegurarse de que la E/S es síncrona y no se almacena en búfer.

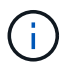

Tenga mucho cuidado con este comando. Inversión del if y.. of los argumentos destruyen los datos.

```
[root@host0 iscsi]# dd if=/dev/sdb1 of=/dev/null iflag=dsync count=1000
bs=4096
1000+0 records in
1000+0 records out
4096000 bytes (4.1 MB) copied, 0.0186706 s, 219 MB/s
```
5. Detenga las estadísticas y visualice el histograma de alineación. Todas las operaciones de I/O deben estar en la .0 Bucket, que indica las I/O alineadas con un límite de bloque de 4KB KB.

```
FAS8040SAP-02*> stats stop
StatisticsID: Ind0xffffff08b9536188
lun:ed95d953-1560-4f74-9006-85b352f58fcd:instance_uuid:ed95d953-1560-
4f74-9006-85b352f58fcd
lun:ed95d953-1560-4f74-9006-85b352f58fcd:read_align_histo.0:186%
lun:ed95d953-1560-4f74-9006-85b352f58fcd:read_align_histo.1:0%
lun:ed95d953-1560-4f74-9006-85b352f58fcd:read_align_histo.2:0%
lun:ed95d953-1560-4f74-9006-85b352f58fcd:read_align_histo.3:0%
lun:ed95d953-1560-4f74-9006-85b352f58fcd:read_align_histo.4:0%
lun:ed95d953-1560-4f74-9006-85b352f58fcd:read_align_histo.5:0%
lun:ed95d953-1560-4f74-9006-85b352f58fcd:read_align_histo.6:0%
lun:ed95d953-1560-4f74-9006-85b352f58fcd:read_align_histo.7:0%
```
#### **Mal alineado**

En el siguiente ejemplo, se muestran operaciones de I/O mal alineadas:

1. Cree una partición que no se alinee con un límite 4KB. Este no es el comportamiento predeterminado en los sistemas operativos modernos.

```
[root@host0 iscsi]# fdisk -u /dev/sdb
Command (m for help): n
Command action
     e extended
     p primary partition (1-4)
p
Partition number (1-4): 1
First sector (32-20971519, default 32): 33
Last sector, +sectors or +size{K,M,G} (33-20971519, default 20971519):
Using default value 20971519
Command (m for help): w
The partition table has been altered!
Calling ioctl() to re-read partition table.
Syncing disks.
```
2. La partición se ha creado con un desplazamiento de 33 sectores en lugar del 32 por defecto. Repita el procedimiento descrito en ["Alineado".](#page-6-0) El histograma aparece de la siguiente manera:

```
FAS8040SAP-02*> stats stop
StatisticsID: Ind0xffffff0468242e78
lun:ed95d953-1560-4f74-9006-85b352f58fcd:instance_uuid:ed95d953-1560-
4f74-9006-85b352f58fcd
lun:ed95d953-1560-4f74-9006-85b352f58fcd:read_align_histo.0:0%
lun:ed95d953-1560-4f74-9006-85b352f58fcd:read_align_histo.1:136%
lun:ed95d953-1560-4f74-9006-85b352f58fcd:read_align_histo.2:4%
lun:ed95d953-1560-4f74-9006-85b352f58fcd:read_align_histo.3:0%
lun:ed95d953-1560-4f74-9006-85b352f58fcd:read_align_histo.4:0%
lun:ed95d953-1560-4f74-9006-85b352f58fcd:read_align_histo.5:0%
lun:ed95d953-1560-4f74-9006-85b352f58fcd:read_align_histo.6:0%
lun:ed95d953-1560-4f74-9006-85b352f58fcd:read_align_histo.7:0%
lun:ed95d953-1560-4f74-9006-85b352f58fcd:read_partial_blocks:31%
```
La desalineación es clara. La E/S cae principalmente en el\* \*. 1 período, que coincide con el desplazamiento esperado. Cuando se creó la partición, se movió 512 bytes más al dispositivo que el valor predeterminado optimizado, lo que significa que el histograma está compensado en 512 bytes.

Además, el read partial blocks La estadística es diferente de cero, lo que significa que se han realizado I/O que no han llenado todo un bloque de 4KB KB.

#### **Registro de repetición**

Los procedimientos que se explican aquí son aplicables a los archivos de datos. Los redo logs y archive logs de Oracle tienen patrones de E/S diferentes. Por ejemplo, redo log es una sobrescritura circular de un único archivo. Si se utiliza el tamaño predeterminado de bloque de 512 bytes, las estadísticas de escritura se ven algo así:

```
FAS8040SAP-02*> stats stop
StatisticsID: Ind0xffffff0468242e78
lun:ed95d953-1560-4f74-9006-85b352f58fcd:instance_uuid:ed95d953-1560-4f74-
9006-85b352f58fcd
lun:ed95d953-1560-4f74-9006-85b352f58fcd:write_align_histo.0:12%
lun:ed95d953-1560-4f74-9006-85b352f58fcd:write_align_histo.1:8%
lun:ed95d953-1560-4f74-9006-85b352f58fcd:write_align_histo.2:4%
lun:ed95d953-1560-4f74-9006-85b352f58fcd:write_align_histo.3:10%
lun:ed95d953-1560-4f74-9006-85b352f58fcd:write_align_histo.4:13%
lun:ed95d953-1560-4f74-9006-85b352f58fcd:write_align_histo.5:6%
lun:ed95d953-1560-4f74-9006-85b352f58fcd:write_align_histo.6:8%
lun:ed95d953-1560-4f74-9006-85b352f58fcd:write_align_histo.7:10%
lun:ed95d953-1560-4f74-9006-85b352f58fcd:write_partial_blocks:85%
```
La E/S se distribuiría en todos los bloques de histograma, pero esto no supone un problema de rendimiento. Sin embargo, las tasas de redo-log extremadamente altas podrían beneficiarse del uso de un tamaño de bloque de 4KB KB. En este caso, es conveniente asegurarse de que los LUN de redo registro están alineados correctamente. Sin embargo, esto no es tan importante para un buen rendimiento como la alineación de

archivos de datos.

#### **Información de copyright**

Copyright © 2024 NetApp, Inc. Todos los derechos reservados. Imprimido en EE. UU. No se puede reproducir este documento protegido por copyright ni parte del mismo de ninguna forma ni por ningún medio (gráfico, electrónico o mecánico, incluidas fotocopias, grabaciones o almacenamiento en un sistema de recuperación electrónico) sin la autorización previa y por escrito del propietario del copyright.

El software derivado del material de NetApp con copyright está sujeto a la siguiente licencia y exención de responsabilidad:

ESTE SOFTWARE LO PROPORCIONA NETAPP «TAL CUAL» Y SIN NINGUNA GARANTÍA EXPRESA O IMPLÍCITA, INCLUYENDO, SIN LIMITAR, LAS GARANTÍAS IMPLÍCITAS DE COMERCIALIZACIÓN O IDONEIDAD PARA UN FIN CONCRETO, CUYA RESPONSABILIDAD QUEDA EXIMIDA POR EL PRESENTE DOCUMENTO. EN NINGÚN CASO NETAPP SERÁ RESPONSABLE DE NINGÚN DAÑO DIRECTO, INDIRECTO, ESPECIAL, EJEMPLAR O RESULTANTE (INCLUYENDO, ENTRE OTROS, LA OBTENCIÓN DE BIENES O SERVICIOS SUSTITUTIVOS, PÉRDIDA DE USO, DE DATOS O DE BENEFICIOS, O INTERRUPCIÓN DE LA ACTIVIDAD EMPRESARIAL) CUALQUIERA SEA EL MODO EN EL QUE SE PRODUJERON Y LA TEORÍA DE RESPONSABILIDAD QUE SE APLIQUE, YA SEA EN CONTRATO, RESPONSABILIDAD OBJETIVA O AGRAVIO (INCLUIDA LA NEGLIGENCIA U OTRO TIPO), QUE SURJAN DE ALGÚN MODO DEL USO DE ESTE SOFTWARE, INCLUSO SI HUBIEREN SIDO ADVERTIDOS DE LA POSIBILIDAD DE TALES DAÑOS.

NetApp se reserva el derecho de modificar cualquiera de los productos aquí descritos en cualquier momento y sin aviso previo. NetApp no asume ningún tipo de responsabilidad que surja del uso de los productos aquí descritos, excepto aquello expresamente acordado por escrito por parte de NetApp. El uso o adquisición de este producto no lleva implícita ninguna licencia con derechos de patente, de marcas comerciales o cualquier otro derecho de propiedad intelectual de NetApp.

Es posible que el producto que se describe en este manual esté protegido por una o más patentes de EE. UU., patentes extranjeras o solicitudes pendientes.

LEYENDA DE DERECHOS LIMITADOS: el uso, la copia o la divulgación por parte del gobierno están sujetos a las restricciones establecidas en el subpárrafo (b)(3) de los derechos de datos técnicos y productos no comerciales de DFARS 252.227-7013 (FEB de 2014) y FAR 52.227-19 (DIC de 2007).

Los datos aquí contenidos pertenecen a un producto comercial o servicio comercial (como se define en FAR 2.101) y son propiedad de NetApp, Inc. Todos los datos técnicos y el software informático de NetApp que se proporcionan en este Acuerdo tienen una naturaleza comercial y se han desarrollado exclusivamente con fondos privados. El Gobierno de EE. UU. tiene una licencia limitada, irrevocable, no exclusiva, no transferible, no sublicenciable y de alcance mundial para utilizar los Datos en relación con el contrato del Gobierno de los Estados Unidos bajo el cual se proporcionaron los Datos. Excepto que aquí se disponga lo contrario, los Datos no se pueden utilizar, desvelar, reproducir, modificar, interpretar o mostrar sin la previa aprobación por escrito de NetApp, Inc. Los derechos de licencia del Gobierno de los Estados Unidos de América y su Departamento de Defensa se limitan a los derechos identificados en la cláusula 252.227-7015(b) de la sección DFARS (FEB de 2014).

#### **Información de la marca comercial**

NETAPP, el logotipo de NETAPP y las marcas que constan en <http://www.netapp.com/TM>son marcas comerciales de NetApp, Inc. El resto de nombres de empresa y de producto pueden ser marcas comerciales de sus respectivos propietarios.